## **Helpx.adobe.com/photoshop/digitalnegative.html# Downloads !!TOP!!**

Installing Adobe Photoshop is relatively easy and can be done in a few simple steps. First, go to Adobe's website and select the version of Photoshop that you want to install. Once you have the download, open the file and follow the on-screen instructions. Once the installation is complete, you need to crack Adobe Photoshop. To do this, you need to download a crack for the version of Photoshop that you want to use. Once you have the crack, open the file and follow the instructions to apply the crack. After the crack is applied, you can start using Adobe Photoshop. Be sure to back up your files since cracking software can be risky. With these simple steps, you can install and crack Adobe Photoshop.

## [Download](http://esecuritys.com/QWRvYmUgUGhvdG9zaG9wIDIwMjIgKFZlcnNpb24gMjMuNC4xKQQWR/redesigns.birthdate/phishermen/pernickety/ZG93bmxvYWR8VDZOTnpkNVlYeDhNVFkzTWpVNU1qVTNOSHg4TWpVNU1IeDhLRTBwSUZkdmNtUndjbVZ6Y3lCYldFMU1VbEJESUZZeUlGQkVSbDA/)

It doesn't. Photoshop Elements is not meant to do Digital Painting. It is a photo editing and retouching program with some photo management and file organization tools. Adobe Photoshop is a full-fat photo manipulation program, especially the CC version. If you're using CS, you aren't starting over, you're just re-introducing yourself to the various aspects of the program. If you're using Photoshops as opposed to CS, you're preserving your work-in-progress and synchronizing it to external devices, and generally getting on with your job, not fiddling with your job. In fact, if you're using CS6 at the moment, I'd be tempted to slap it on new installations and leave it alone for at least a year, just to get used to it. That's not a license for me to say this is the best version of Photoshop it's a license for me to say that the new version has more or less the same capabilities as the program I was using years ago. As ever, Photoshop isn't a single application; it's a suite of applications, not just a suite of tools. Behaviors and habits can't get lost or compromised. I guess that's why as a default for new users I'd install the Creative Cloud version of CS, and leave the Desktop version for when you need perfection or pencil and paper. If you're just dipping your toe in, consider sticking with Elements as your beginner's program, and Photoshop as an advanced one. Elements has the bones of a stable platform, and it makes a good first step. You can always install Photoshop (or Photoshop CC) later if you keep your work in the Elements system.

## **Download Adobe Photoshop 2022 (Version 23.4.1)Full Product Key Activator [Mac/Win] 64 Bits 2023**

The idea of running software as complex as Photoshop directly in the browser would have been hard to imagine just a few years ago. However, by using various new web technologies, Adobe has now

brought a public beta of Photoshop to the web

Why Photoshop came to the web

. Nowadays, user experience design has become a very important part of the web design workflow and Photoshop CC has become an indispensable tool to any creative team looking to deliver great user experience on the web. Below you'll find some practical insights to help you get started with Adobe Photoshop. A true web design requires a team effort. Even though being a web designer seems to be a very easy job, it requires a lot of skill and dedication. As a web designer, you need to be creative, know how to combine various elements of web design, how to use Photoshop software or other image editing programs, and you also need a feeling of artistry. Put simply, you need to be able to convey emotions and feelings with the works you will create for the web. However, even after all these efforts, there is still one nightmare that awaits the web designer: the final touches. The final touches of a product require an exact, final product design, colors, fonts, and much more… Many web designers, even if they have gone through the trouble of designing each element of the website, will often abandon the project either because they decided to not invest any more time into the design of a website or because they simply did not have time to do so. They also felt that this task should have been designed earlier and it just wasn't done. e3d0a04c9c

## **Adobe Photoshop 2022 (Version 23.4.1)License Code & Keygen Patch With Serial Key PC/Windows x32/64 {{ lifetime releaSe }} 2022**

Vector tools are drawing tools that can take the shape of various objects. This feature is used to create vector shapes or objects. It is added to the top toolbar to automate the process of creating paths and shapes. The Gradient tool is used to combine colors to construct a gradient in a shape. Use this option to create a bright and soft gradient or various other patterns. Gradient tool can easily create type-styles. From 2017, Adobe has upgraded the older versions of Adobe Photoshop, Photoshop CC and Photoshop CC Extended to be Photoshop CS5. Yes, Photoshop CS5 – the current version in use today, is the most highly advanced among all previous builds. Previously, this was one of the fastest versions of this product. Knowing the new and innovative software updates that an emerging company is releasing is always the important thing before investing in a software. That's why we have analyzed all the new features and updates on the upcoming version of the software system. Let's go through some of the most important updates, and then you can judge about the new upcoming version. The new features will definitely help you to organize your graphic designing process efficiently and some of them will revolutionize your working experience. What's New in Photoshop Elements 20 (available in the Mac App Store):

- Smart Objects: Create and import a library of reusable objects that can then be edited and then reapplied to any image. Edits can be made to any object, layer or adjustment within the image, and can be exported to the original location.
- Creative Cloud Libraries: Organize and share your work in a library, and easily import and export projects with your collaborators. Open your project and find the layers you want to edit in an instant.

tempat download template photoshop gratis adobe photoshop plugin downloads photoshop download for macbook pro photoshop wedding templates download photoshop watermark template download ps photoshop download for mac free photoshop download for mac photoshop express free download for mac photoshop elements download for mac download adobe photoshop cs6 lifetime free

Photoshop elements comes with a few extra new key features. It's the first Mac app to support OS X Yosemite, and it has expandable UI which is cool since it works across all Mac Devices. Image responses are now display at 100+ pixels per inch and new features like invite people instructions integration, web links in HTML and rAFP are added. The UI of PS Elements is more customizable such as moving the lines, UI elements and you can easily remove borders. Adobe says it opened Photoshop to a record number of developers. The PDF/X-3.0 standard that provides more layout and printing options for PDFs is rapidly evolving. The company has also updated its image manipulation tools for web. This includes updates to Make Web, Photoshop CC and Photoshop for web. Other than that, there are new features like Smart Lights and UI upgrades. Adobe adds **Smart Objects** to Photoshop Pro CC 2015. This is a new Photoshop feature that includes tools like Paste Scene, Paste Scene as is, Affine Transformation, and Auto-Straighten. This toolkit also allows you to create your own hooks for tailored browser-based 3D printing and a new toolset for edge-designing and adjusting your app and game files. Photoshop also has a new file format, Universal Link (U-Lnkt)

which means an image can be viewed on mobile devices or web browsers. Lightroom allows photographers to further organize, curate and schedule images. Photographers can choose to automatically schedule a specific time for image capture to occur; or, the software can be setup to trigger the shutter from a pre-selected location or by using iCloud-enabled locations, such as your home. Lighting and color analysis can also be set up for optimal shooting conditions.

Nowadays, Photoshop is a powerful graphic tool for creating 2D layouts. It is also an art form itself with the creation of one's own image. Photoshop extensively uses add-ons, plug-ins, filters for advanced and professional image manipulation. Photoshop's development is put into account and of course the new and upcoming version is for the purpose of further refinement in the forthcoming future. It is not only beneficial and beneficial to design and enhance your image, but it can work as an art form in itself also. Users can follow the development in images and the line of change can be identifed and followed for the future. Nowadays, Photoshop is a powerful graphic tool for creating 2D layouts. It is also an art form itself with the creation of one's own image. Photoshop extensively uses add-ons, plug-ins, filters for advanced and professional image manipulation. Photoshop's development is put into account and of course the new and upcoming version is for the purpose of further refinement in the forthcoming future. "We are committed to delivering new ways to enrich users' creative workflow," said Shantanu Narayen, CEO of Adobe. "We are committed to enriching creative work across our entire product line. Our new desktop apps are giving user the tools to create more. Photoshop is one of the most referenced and top-selling creative tools—and our focus is on continually learning and innovating to make our users' creative work more efficient and productive."

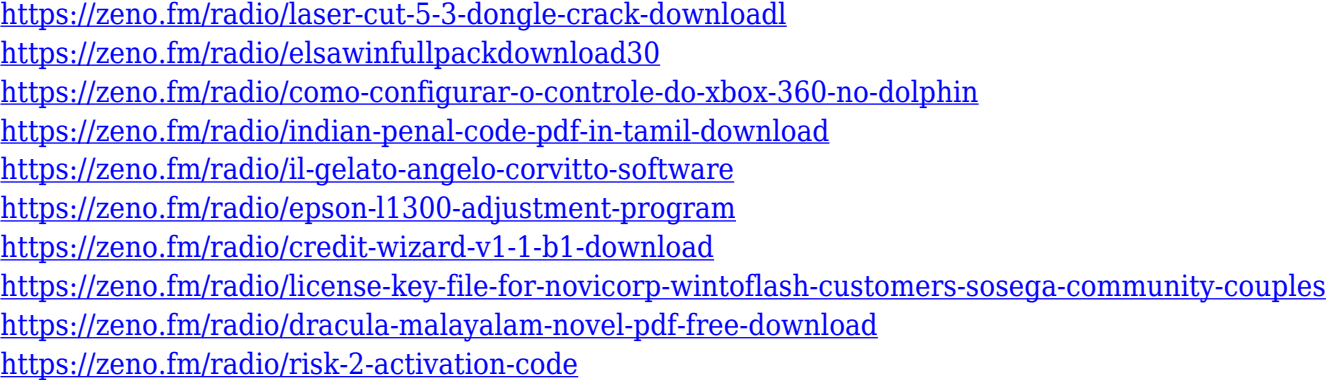

The following Adobe Photoshop features include a set of tools that can be used to remove objects from images, combine images, fix common image problems, make adjustments in color, contrast, and other visual adjustments, and save them in files that can be read by other programs. Automatic Cropping: Cancel pixelated edges in Photoshop on a pixel level, automatically. Scale images, save adjustments, in real-time. Pixel-based Crop, Photoshop adds these small scale, frequently used features to digital camera-based software. It offers real-time crop selection, reduced image use, and other new features. Photo editing: With customizable presets, individual image controls, and tools, Adobe Photoshop is easy to use and adapt to a range of use cases. Adjustments can be done on the fly, outside of PS, or nested, for maximum flexibility. User interface, shortcuts, and customizations are well documented. Recompositions: PS improves the manual resizing with edge control. It makes the whole editing process easier for users for the business of photo editing and retouching, and beyond. A breakdown analysis helps users know what changed, and how images were adjusted and cropped. It also has preset options for user convenience in quick photo editing. Editing: Reorder and locate images in an easy way, resize images, rotate image, crop them to frame, resize their background, add bokeh, or blur them for depth of field, remove scratches and other unwanted patterns, and so on.

[https://magic-lamps.com/2023/01/02/adobe-photoshop-cc-2015-download-free-torrent-windows-10-11](https://magic-lamps.com/2023/01/02/adobe-photoshop-cc-2015-download-free-torrent-windows-10-11-x64-new-2022/) [-x64-new-2022/](https://magic-lamps.com/2023/01/02/adobe-photoshop-cc-2015-download-free-torrent-windows-10-11-x64-new-2022/) <https://amnar.ro/photoshop-3d-mesh-presets-download-repack/> <https://www.folusci.it/wp-content/uploads/2023/01/vykurs.pdf> <http://efekt-metal.pl/?p=1> [http://purosautosdetroit.com/wp-content/uploads/2023/01/Photoshop-Furniture-Library-Free-Downlo](http://purosautosdetroit.com/wp-content/uploads/2023/01/Photoshop-Furniture-Library-Free-Download-BEST.pdf) [ad-BEST.pdf](http://purosautosdetroit.com/wp-content/uploads/2023/01/Photoshop-Furniture-Library-Free-Download-BEST.pdf) <http://rootwordsmusic.com/2023/01/02/download-preset-photoshop-xmp-exclusive/> [https://www.cdnapolicity.it/wp-content/uploads/2023/01/Download-Shape-Tools-For-Photoshop-EXCL](https://www.cdnapolicity.it/wp-content/uploads/2023/01/Download-Shape-Tools-For-Photoshop-EXCLUSIVE.pdf) [USIVE.pdf](https://www.cdnapolicity.it/wp-content/uploads/2023/01/Download-Shape-Tools-For-Photoshop-EXCLUSIVE.pdf) [https://shikhadabas.com/2023/01/02/download-free-adobe-photoshop-2022-version-23-2-keygen-for-li](https://shikhadabas.com/2023/01/02/download-free-adobe-photoshop-2022-version-23-2-keygen-for-lifetime-keygen-full-version-win-mac-lifetime-release-2023/) [fetime-keygen-full-version-win-mac-lifetime-release-2023/](https://shikhadabas.com/2023/01/02/download-free-adobe-photoshop-2022-version-23-2-keygen-for-lifetime-keygen-full-version-win-mac-lifetime-release-2023/) <http://www.abc-skincare.com/how-to-download-luts-for-photoshop-full/> [https://blacklistedhomeowners.com/wp-content/uploads/2023/01/Photoshop\\_CC\\_2019.pdf](https://blacklistedhomeowners.com/wp-content/uploads/2023/01/Photoshop_CC_2019.pdf) <http://tutmagazine.net/adobe-photoshop-7-0-oil-painting-effect-free-download-better/> [https://seecurrents.com/wp-content/uploads/2023/01/Download-Photoshop-CS3-Activator-Keygen-For](https://seecurrents.com/wp-content/uploads/2023/01/Download-Photoshop-CS3-Activator-Keygen-For-LifeTime-Windows-1011-x3264-lifetime-releaSe-.pdf) [-LifeTime-Windows-1011-x3264-lifetime-releaSe-.pdf](https://seecurrents.com/wp-content/uploads/2023/01/Download-Photoshop-CS3-Activator-Keygen-For-LifeTime-Windows-1011-x3264-lifetime-releaSe-.pdf) <https://www.barbiericonsulting.it/wp-content/uploads/2023/01/geofode.pdf> <http://luciavillalba.com/?p=6832> <https://thetouringpandas.com/wp-content/uploads/2023/01/lavesand.pdf> <https://nvested.co/wp-content/uploads/2023/01/lavmor.pdf> [http://www.shopinrockdale.com/wp-content/uploads/2023/01/Adobe-Photoshop-2022-Version-230-Do](http://www.shopinrockdale.com/wp-content/uploads/2023/01/Adobe-Photoshop-2022-Version-230-Download-Product-Key-Product-Key-upDated-2022.pdf) [wnload-Product-Key-Product-Key-upDated-2022.pdf](http://www.shopinrockdale.com/wp-content/uploads/2023/01/Adobe-Photoshop-2022-Version-230-Download-Product-Key-Product-Key-upDated-2022.pdf) <http://transserver.net/?p=32441> <https://poehali.uz/sanatorii/adobe-photoshop-cs6-download-link-top/> [https://cambodiaonlinemarket.com/photoshop-2022-version-23-1-registration-code-product-key-full](https://cambodiaonlinemarket.com/photoshop-2022-version-23-1-registration-code-product-key-full-mac-win-x64-latest-2022/)[mac-win-x64-latest-2022/](https://cambodiaonlinemarket.com/photoshop-2022-version-23-1-registration-code-product-key-full-mac-win-x64-latest-2022/) [https://www.moskyshop.com/wp-content/uploads/2023/01/Download\\_free\\_Adobe\\_Photoshop\\_2022\\_V](https://www.moskyshop.com/wp-content/uploads/2023/01/Download_free_Adobe_Photoshop_2022_Version_2341_Torrent_Activation_Code_With_Licence_Key_W.pdf) ersion 2341 Torrent Activation Code With Licence Key W.pdf <https://madeinamericabest.com/photoshop-2021-version-22-1-0-download-free-with-product-key-win/> <https://curriculocerto.com/photoshop-32-bit-windows-7-download-top/> [https://tidmodell.no/wp-content/uploads/2023/01/Adobe-Photoshop-2022-Version-231-Download-Patc](https://tidmodell.no/wp-content/uploads/2023/01/Adobe-Photoshop-2022-Version-231-Download-Patch-With-Serial-Key-latest-updaTe-2023.pdf) [h-With-Serial-Key-latest-updaTe-2023.pdf](https://tidmodell.no/wp-content/uploads/2023/01/Adobe-Photoshop-2022-Version-231-Download-Patch-With-Serial-Key-latest-updaTe-2023.pdf) <https://foncab.org/wp-content/uploads/2023/01/Brush-Preset-Photoshop-Free-Download-HOT.pdf> <https://baa.mx/adobe-photoshop-collage-template-download-free/> <http://hgpropertysourcing.com/?p=113714> <https://rerootyourlife.com/2023/01/02/photoshop-cs5-cracked-win-mac-x32-64-2022/> <http://www.jbdsnet.com/google-photo-collage-photoshop-template-free-download-best/> <http://leasevoordeel.be/wp-content/uploads/2023/01/whytsama.pdf> <http://www.avnifunworld.com/wp-content/uploads/2023/01/carrai.pdf> <https://orbeeari.com/wp-content/uploads/2023/01/miliazor.pdf> <https://choicemarketing.biz/photoshop-7-for-windows-8-free-download-top/> [https://energyconnectt.com/wp-content/uploads/2023/01/Adobe\\_Photoshop\\_2021\\_Version\\_2251.pdf](https://energyconnectt.com/wp-content/uploads/2023/01/Adobe_Photoshop_2021_Version_2251.pdf) <https://katrinsteck.de/wp-content/uploads/ubolaur.pdf> <http://ricamente.net/?p=6822>

[https://www.aniwin.com/wp-content/uploads/Download-Adobe-Photoshop-2022-Version-230-With-Pro](https://www.aniwin.com/wp-content/uploads/Download-Adobe-Photoshop-2022-Version-230-With-Product-Key-Keygen-Full-Version-MacWin-x326.pdf) [duct-Key-Keygen-Full-Version-MacWin-x326.pdf](https://www.aniwin.com/wp-content/uploads/Download-Adobe-Photoshop-2022-Version-230-With-Product-Key-Keygen-Full-Version-MacWin-x326.pdf) [https://www.aussnowacademy.com/wp-content/uploads/2023/01/Adobe-Photoshop-2020-Download-W](https://www.aussnowacademy.com/wp-content/uploads/2023/01/Adobe-Photoshop-2020-Download-With-Product-Key-With-Registration-Code-For-PC-2022.pdf) [ith-Product-Key-With-Registration-Code-For-PC-2022.pdf](https://www.aussnowacademy.com/wp-content/uploads/2023/01/Adobe-Photoshop-2020-Download-With-Product-Key-With-Registration-Code-For-PC-2022.pdf) [http://www.distrixtmunxhies.com/wp-content/uploads/2023/01/Photoshop-2021-Version-2231-Hacked](http://www.distrixtmunxhies.com/wp-content/uploads/2023/01/Photoshop-2021-Version-2231-Hacked-Serial-Number-updAte-2022.pdf) [-Serial-Number-updAte-2022.pdf](http://www.distrixtmunxhies.com/wp-content/uploads/2023/01/Photoshop-2021-Version-2231-Hacked-Serial-Number-updAte-2022.pdf) <https://trenirajsamajom.rs/archives/248315>

Another exciting new feature is the new ability to automatically crop an image, and remove unwanted objects. This is useful if the subject in the image is smaller than the image itself, or if the subject is motionless. You can also now easily remove portions of an image that don't belong. The new Adobe Darkroom tool lets you get creative with custom presets, helping you dial up or down nearly every visual element of your image. The new tool, which ships with Photoshop CC 2019 (apart from iOS), gives you access to more than 100 different settings, each with a personal touch. With a click, you can add, modify or delete a preset along with a menu of settings called the History Panel. (Opens in a new window) ProTune is a tool that helps you refine your images. Adobe Experience Design CC is the world's most powerful creative suite of tools that help you build a complete brand identity and experience from start to finish. Design software gives you the tools to plan, define, and create anything from a brand vision to a complete customer experience. Adobe XD is a set of applications that help you build faster and deliver more consistent, engaging designs. Build, stage, and deliver the best user experience using one platform. Plus, it works across devices, devices of all sizes, and browsers. Learn more: https://www.adobe.com/uk/products/xd/desktop.html You can easily create exciting images and graphics by using the power of the Adobe Photoshop tools. You can use the tools individually or in combination to create wonderful images. Create a realistic background by combining layers of images. Use the eraser tool to erase unwanted parts of your image. You can add elements to your images and combine them with each other and with other media. Use the selection tool to select just the areas you want in an image. Use the powerful drawing tools to create a sketch on a canvas and then embed the sketch into an image. Edit the size and angle of your image easily and create a new version of the image easily.